# **ISIS = Moodle**

[ISIS](https://isis.tu-berlin.de/?lang=en) designates a learning management system implemented at TUB for eLearning purposes. ISIS is based on the open source software [Moodle](https://docs.moodle.org/en/About_Moodle). ISIS/moodle is a fast and easy entry point for students to access your learning materials. In addition to its basic functions, moodle provides you with tools to enable [communication,](https://digit.zewk.tu-berlin.de/wiki/doku.php?id=english:isis_foster-communication) [collaboration](https://digit.zewk.tu-berlin.de/wiki/doku.php?id=english:isis_foster-collaboration) and [assignments](https://digit.zewk.tu-berlin.de/wiki/doku.php?id=english:isis_e-assignments).

- **Link**:<https://isis.tu-berlin.de>
- **Course creators**: current TUB login-data and course creation privileges required
- Participants: current TUB login-data and (if need be) your enrolment key to access a course (enrolment keys are set by trainers) required
- **Number of participants**: unlimited

### **Course creation**

To obtain [course creator](https://docs.moodle.org/en/Course_creator_role) privileges (in moodle: course creator), please take the following steps:

- 1. [Apply for course creator privileges](https://isis.tu-berlin.de/local/antraege/kurserstellung.php)
- 2. [Create a course environment](https://isis.tu-berlin.de/mod/glossary/showentry.php?courseid=1&eid=16&displayformat=dictionary)
- 3. [Assign a Teacher](https://docs.moodle.org/en/Teacher_role)
- 4. [Teacher quick guide: Course set up, course enrolment and restricting access](https://docs.moodle.org/en/Teacher_quick_guide)

# **Application scenarios**

Moodle offers various activities for **implementation in higher education**. You can combine these in accordance with your didactic intentions.

- [adapt a user-friendly approach:](https://digit.zewk.tu-berlin.de/wiki/doku.php?id=english:adapt_a_user-friendly_approach) please consider especially the section on *accessibility*.
- [administer participants](https://digit.zewk.tu-berlin.de/wiki/doku.php?id=english:administer_participants)
- [assign groups](https://digit.zewk.tu-berlin.de/wiki/doku.php?id=english:assign_groups)

Apart from compiling [resources](https://docs.moodle.org/en/Resources) and [activities](https://docs.moodle.org/en/Activities) moodle may also improve a teacher's **organizational abilities**. Available tools facilitate the assignment of presentation topics or [grouping users](https://docs.moodle.org/en/Grouping_users). To achieve this, please implement the activities [choice,](https://docs.moodle.org/en/Choice_FAQ) [group choice](https://docs.moodle.org/en/Group_choice_activity) or [gerechte Verteilung \(German\)](https://www.uni-muenster.de/LearnWeb/learnweb2/mod/page/view.php?id=657088).

# **Quick guides**

[Quick guides](https://docs.moodle.org/en/Category:Quick_guide)

#### **Course management**

- [ISIS \(German\)](https://isis.tu-berlin.de/mod/glossary/view.php?id=6&mode=cat)
- [moodle.net](https://docs.moodle.org/en/Managing_a_Moodle_course)

#### **Participants**

[About Moodle FAQ](https://docs.moodle.org/en/About_Moodle_FAQ)

#### **Advice, support and workshops**

You have any unresolved questions in relation to ISIS, implementing a concrete teaching project or the production of an educational video? Please access services offered by the **Online-Lehre-Team**:

- [Courses and online seminars,](https://www.zewk.tu-berlin.de/v_menue/wissenschaftliche_weiterbildung/lehren_und_lernen/kursangebot/) including workshops on ISIS/moodle
- [Individual advice and support](https://www.zewk.tu-berlin.de/v_menue/wissenschaftliche_weiterbildung/digitale_medien/)

From:

<https://digit.zewk.tu-berlin.de/wiki/> - **TU digit | Das Wiki zu Digitalen Kompetenzen und Medienproduktion an der TU Berlin**

Permanent link: **[https://digit.zewk.tu-berlin.de/wiki/doku.php?id=english:isis\\_first-steps&rev=1681983205](https://digit.zewk.tu-berlin.de/wiki/doku.php?id=english:isis_first-steps&rev=1681983205)**

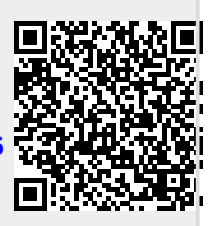

Last update: **2023/04/20 11:33**